Photoshop CC 2019 Version 20 Torrent (Activation Code) Full Version For Windows {{ last releAse }} 2022

Cracking Adobe Photoshop is a bit more involved, but it can be done. First, you'll need to download a program called a keygen. This is a program that will generate a valid serial number for you, so that you can activate the full version of the software without having to pay for it. After the keygen is downloaded, run it and generate a valid serial number. Then, launch Adobe Photoshop and enter the serial number. You should now have a fully functional version of the software. Just remember, cracking software is illegal and punishable by law, so use it at your own risk.

## [Download](http://rocketcarrental.com/ZG93bmxvYWR8Rko0TlRSNWMzeDhNVFkzTVRjNU56Y3lOM3g4TWpVNU1IeDhLRTBwSUZkdmNtUndjbVZ6Y3lCYldFMU1VbEJESUZZeUlGQkVSbDA/rastus/acuvue/asset/UGhvdG9zaG9wIENDIDIwMTkgdmVyc2lvbiAyMAUGh.minivans?bonfield=entertain&showgirls..)

I know, I know. I used to say the same thing about when you upgraded to Photoshop CS5. However, I decided to stick to my word and made the upgrade only when the next major version of it was released. Well, the process can't be getting easier for mages so why not get the update now. Adobe has done this for people who want to upgrade to Photoshop CS6, even though you can still buy Lightroom 4 and use Photoshop and Lightroom together for a better experience. If you do that, I still recommend using Photoshop CS5 Extended . The functionality of the camera and digital image editing software is growing quickly in the smartphone/tablet space. Many speed and quality results are comparable to dedicated photo editing applications, and today's Android apps are often easy to use and include top-of-the-line image processing and editing features. Photoshop is as beautiful as ever, but the software that compresses your prints is disappearing, and the hardware the software runs on is often inadequate. "Photoshop is the essential tool for photo editing, web design and video editing. And the 2018 upgrade adds printing capabilities and enables a variety of new features, including Content-Aware Contours and better precision for retouching and molding contours. Users can rotate text text using the Orientation tool (Command+O). When you are creating a flattened image, the tool allows you to avoid "flattening" the filters that may be included as part of the original image. The new Lasso tool is an excellent tool for editing and removing objects, by selecting a small area of an image, and then dragging it out or in. The new Trim tool allows you to cut out unwanted edges and corners."

## **Photoshop CC 2019 Version 20 Download License Code & Keygen With Key [Mac/Win] X64 {{ NEw }} 2023**

To help you get started, I've compiled what I call "Quick Tips" for some of the more common design decisions that will put your Photoshop layout on track. From our own experience, we've also broken down each process into sections so you can focus and speed up the design process, particularly

when you're new to the software. Ask your pro for additional tips on the pieces you need to get right, or browse the resources below for some other great pointers. **1. Determine Colours**: As a designer, you have the power to create your own palette of colours. Just like a painter's palate, or an archaeologist's tool kit, preparing your own custom colour palette is a way to bring craft into the digital realm. When approaching a design project, ask yourself what colours you're trying to achieve -- be honest with yourself and spend some time culling colours that tell a story. When colour is the first thing that a design catches on to, it can be the difference between a weak or a strong piece. The Eraser tool can be used to remove any unwanted items in an image. Try using it to remove your background, then use the Clone Stamp tool to replace the original—making what used to be a background, a new and sometimes more interesting element. If you want to add some spice or movement to your photo, the Blur tool can give it some depth (blur the background) or an added element of interest. The Spot Healing Brush tool can be used to remove off-centered anything—a hoof, a scratch, or a speck of dust—and can even be used to remove objects from the middle of the picture. 933d7f57e6

## **Download free Photoshop CC 2019 Version 20Free Registration Code For Windows {{ lifetime releaSe }} 2023**

In 1988, Thomas and John Knoll developed the first basic version of Photoshop. Later, it was taken over by Adobe systems. Then the software has been upgraded and updated with more advanced features, a set of tools, and commands. The Photoshop CC version is the latest version of the series and it is a part of the Adobe Creative Cloud branding. Discover all new Dynamic Linking when doing Photoshop work on the web, including Share for Review and Smart Filters. Using Smart Filters, you are able to compare your work to the actual image anywhere, while the developers are invited without having to leave Photoshop. Additionally, Adobe launched the new Action Panel, which is a dynamic workspace that contains the layers and technologies used in a project. When you position your cursor over a layer in the Action Panel, a summary of the layer that has been applied to the project appears overlaid on the layer thumbnail. You can select not only the layers, but also all the technologies that have been applied to the layer and even easily remove a layer or technology to switch to another layer or to discontinue your project, all from the Action Panel. Finally, the new Adobe XD interface for prototyping mobile applications and design and prototype HTML5 web layouts surpasses its competitors with ease-of-use that makes designing, prototyping and testing a mobile or web app simple: The new Adobe XD interface for prototyping mobile apps is easier to use because of its collaborative features. A user's file can be shared for review right from the new prototype, and design changes can be made by multiple users at the same time. You can also see a live preview of the prototype from any mobile or desktop device in the Adobe XD Cloud, and you can collect comments and make updates through the cloud directly from within your prototype.

photoshop 8.0 cs download zeplin for photoshop download 5 point star shape photoshop download photoshop download video editor photoshop downloads for computer photoshop download template adobe photoshop downloads photoshop windows 8.1 64 bit download photoshop ipad free download kyle brushes photoshop download

Have you heard of vectors? There's a good chance that you have. It's hot stuff, a format that uses lines to represent images, artwork, and other graphics. So, how does Photoshop take advantage of vectors? Can you even work with vectors in Photoshop itself or only in a program specifically for vector editing? This book will help you decide which program or software is the best choice for you. It features detailed descriptions for using Photoshop, Illustrator, and InDesign both individually and in tandem with each other (all programs in the Adobe Creative Suite). InDesign and Photoshop Elements can work in tandem with each other more easily and naturally than Illustrator and Photoshop can be used in tandem, but both are excellent choices for those who want to combine text and images into one document. What's the difference between vectors and raster graphics? It's a fairly common question that people new to Photoshop tend to ask. In other words, you can use Photoshop even if you have absolutely no vector skills at all. You can design and create raster images without knowing any vector graphics. However, there are advantages to working with vectors. They're generally easier to manipulate, resize, and stretch. These features aren't even available in the most basic Adobe software. So, if you're getting started with design, you might benefit from learning how to use vectors. As you can see, each software has its own pros and cons. You can learn more about which one is best for you. For example, while Photoshop is easy to learn

and use, it's not very intuitive. You'll spend a lot of time drilling down to find the right tools when you're working. And if you want to make sophisticated images, you'll find Photoshop intimidating.

Adobe has been producing high-quality products in the field of digital art. Keeping this belief, Adobe has introduced some of the most popular features of Photoshop in the new version. These are as under: Now, Photoshop has been launched with unlimited canvas size, and layer limit has been removed. In previous version, the larger your images had to be, the slower the editing process. Thus it has been known as a major limitation of Photoshop. There are some new features in the new version of Photoshop as under: The latest version, Adobe Photoshop CC 2019 brings the PDF export feature and new measurement tools for the vector graphics. Adobe Illustrator CC 2019 is the most effective graphics software for designers and artists. With a sheet of simply designing tools, the latest version of Adobe Photoshop and Adobe Illustrator simplifies the designing and graphic details. Get high-quality graphics by Adobe Editor. The graphic elements' speed and precision has been added in the new version of Photoshop, and this feature is very helpful for those persons who need graphics and drawings very quickly. Adobe Photoshop is a world-class digital imaging software, which is available as Photoshop CC and Photoshop CS5 software. When Photoshop was launched, the spectacular features of the software turned it into a top-of-the-line piece of software. **What's new?** The Photoshop CC was released in the previous year in 2012. In Photoshop CC 2019, Adobe introduced the file size warning feature, PDF export, and the rounded corner feature. Adobe Photoshop CC will remain stable and reliable until the new revision, and the upgrade features remain with the frequent updates.

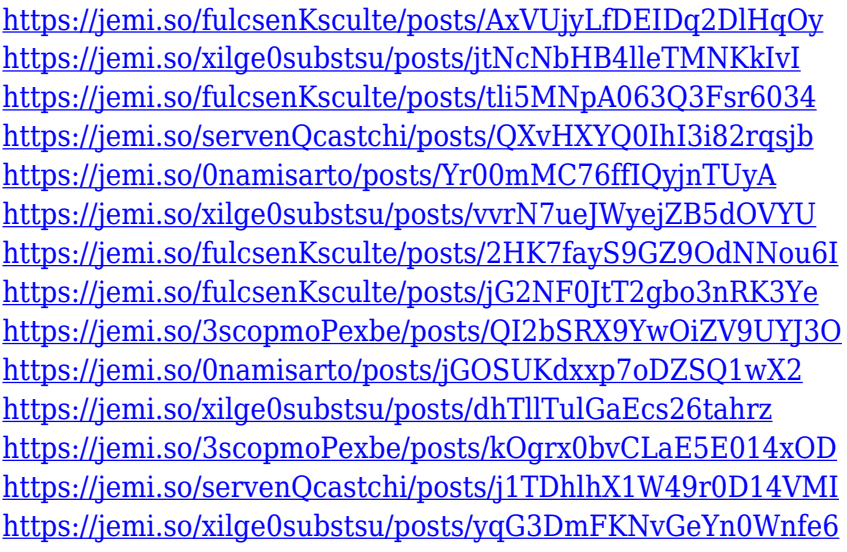

The following are some of the more beneficial features of Adobe Photoshop products:

Photoshop is a raster-based, vector-based vector image editor. It can be used to edit, modify, retouch, enhance, craft retouch a little bit or both.

Adobe Photoshop is perfect for folks who want to edit and revise images, but aren't necessarily proficient at it. Professionals can use this tool to perform some amazing effects in just about every department of editing. People who aren't necessarily familiar with how to edit an image can learn new or use the older tools to be just as powerful as the pros. Adobe Photoshop generally takes a certain time in the pipeline just to get it ready for general release, and is quite expensive. The

beauty of this tool to a little hard-core user is it is relatively easier to use. For amateurs who want to get creative with their photos, Adobe Photoshop Elements is still the best game in town. Professionals, of course, can do all this and more with the full Photoshop application, but that comes with a high learning curve and recurring price tag. Elements makes a lot of the coolest Photoshop effects accessible to nonprofessionals. It offers a generous subset of the pro editor's features in a simpler package. Adobe Photoshop is a powerful and user-friendly photo application that allow users to modify photos to get customized output. With its new features, you can change the size of an image, remove certain parts of an image, crop, and dispose items. Some of its other tools allow you to make sure that the image is free of errors like bleeding, over-sharpening, and over-exposure.

[https://sajjadkhodadadi.com/wp-content/uploads/2022/12/Photoshop-Tools-Pdf-Free-Download-NEW.](https://sajjadkhodadadi.com/wp-content/uploads/2022/12/Photoshop-Tools-Pdf-Free-Download-NEW.pdf) [pdf](https://sajjadkhodadadi.com/wp-content/uploads/2022/12/Photoshop-Tools-Pdf-Free-Download-NEW.pdf)

<https://www.nextiainfissi.it/2022/12/24/photoshop-3d-download-install/>

<https://www.riobrasilword.com/wp-content/uploads/2022/12/jymmkal.pdf>

<https://niceclipart.com/photoshop-free-download-for-lenovo-laptop-top/>

[https://lexcliq.com/wp-content/uploads/2022/12/Download-Adobe-Photoshop-EXpress-License-Key-Fu](https://lexcliq.com/wp-content/uploads/2022/12/Download-Adobe-Photoshop-EXpress-License-Key-Full-Serial-Number-Latest-2022.pdf) [ll-Serial-Number-Latest-2022.pdf](https://lexcliq.com/wp-content/uploads/2022/12/Download-Adobe-Photoshop-EXpress-License-Key-Full-Serial-Number-Latest-2022.pdf)

[http://www.tutoradvisor.ca/adobe-photoshop-2021-version-22-4-download-free-lifetime-activation-cod](http://www.tutoradvisor.ca/adobe-photoshop-2021-version-22-4-download-free-lifetime-activation-code-x32-64-latest-release-2023/) [e-x32-64-latest-release-2023/](http://www.tutoradvisor.ca/adobe-photoshop-2021-version-22-4-download-free-lifetime-activation-code-x32-64-latest-release-2023/)

[https://swisshtechnologies.com/download-photoshop-cc-2015-version-16-serial-key-with-activation-co](https://swisshtechnologies.com/download-photoshop-cc-2015-version-16-serial-key-with-activation-code-win-mac-x32-64-2022/) [de-win-mac-x32-64-2022/](https://swisshtechnologies.com/download-photoshop-cc-2015-version-16-serial-key-with-activation-code-win-mac-x32-64-2022/)

<https://greybirdtakeswing.com/photoshop-2022-hack-serial-key-pc-windows-lifetime-release-2023/> <https://asaltlamp.com/wp-content/uploads/2022/12/Photoshop-Download-Adobe-70-HOT.pdf> [http://www.chelancove.com/download-free-adobe-photoshop-cc-2015-version-16-with-key-winmac-20](http://www.chelancove.com/download-free-adobe-photoshop-cc-2015-version-16-with-key-winmac-2023/) [23/](http://www.chelancove.com/download-free-adobe-photoshop-cc-2015-version-16-with-key-winmac-2023/)

Despite this being a problem for quite some time now, Photoshop for Mac includes a new ability to quickly work with your image. If a (well-known) problem whenever you are copying an image, you can deselect the option to delete the original image. This will allow you to quickly cut and paste images.

The Photoshop Creative Cloud has also received some lovely new enhancements. In addition to the options panel, Fill and Stroke panel, content-aware fill, and blending methods, there is also a new Smart Sharpen filter for smoothing minor imperfections on an image. Due to the upcoming release of the new Photoshop CC, users can expect to see some great new features. They include:

- 1. Introducing a new, unique way to perform advanced image editing in Creative Cloud with selectable built-in utilities for content creation, design, and media.
- 2. Improved layer blending and masking
- 3. Extends the character palette with a new foundation placed on the emoji set.
- 4. New and improved camera support, including native support for the iPhone6+ camera.
- 5. Several other sought-after improvements

Adobe Photoshop is a powerful and intuitive tool that provides users with the ability to modify images, text, and drawings, and to create new images using layers, masks, and selections. Its features are unique in that it is not just a standalone image editing application but is also one of the best photo and video editing applications on Windows, as well as being available on iPad and many other mobile devices. With the introduction of the iPhone 3G and its powerful 3D engine and powerful Open GL APIs, Photoshop is a powerful tool that can edit and frame pictures shot on the iPhone and other mobile devices.